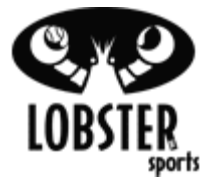

## **TS – My Remote Control Is Not Working**

*Objective:* To troubleshoot remote control issues for the (EL22) iPhone Remote Control (Wi-Fi)

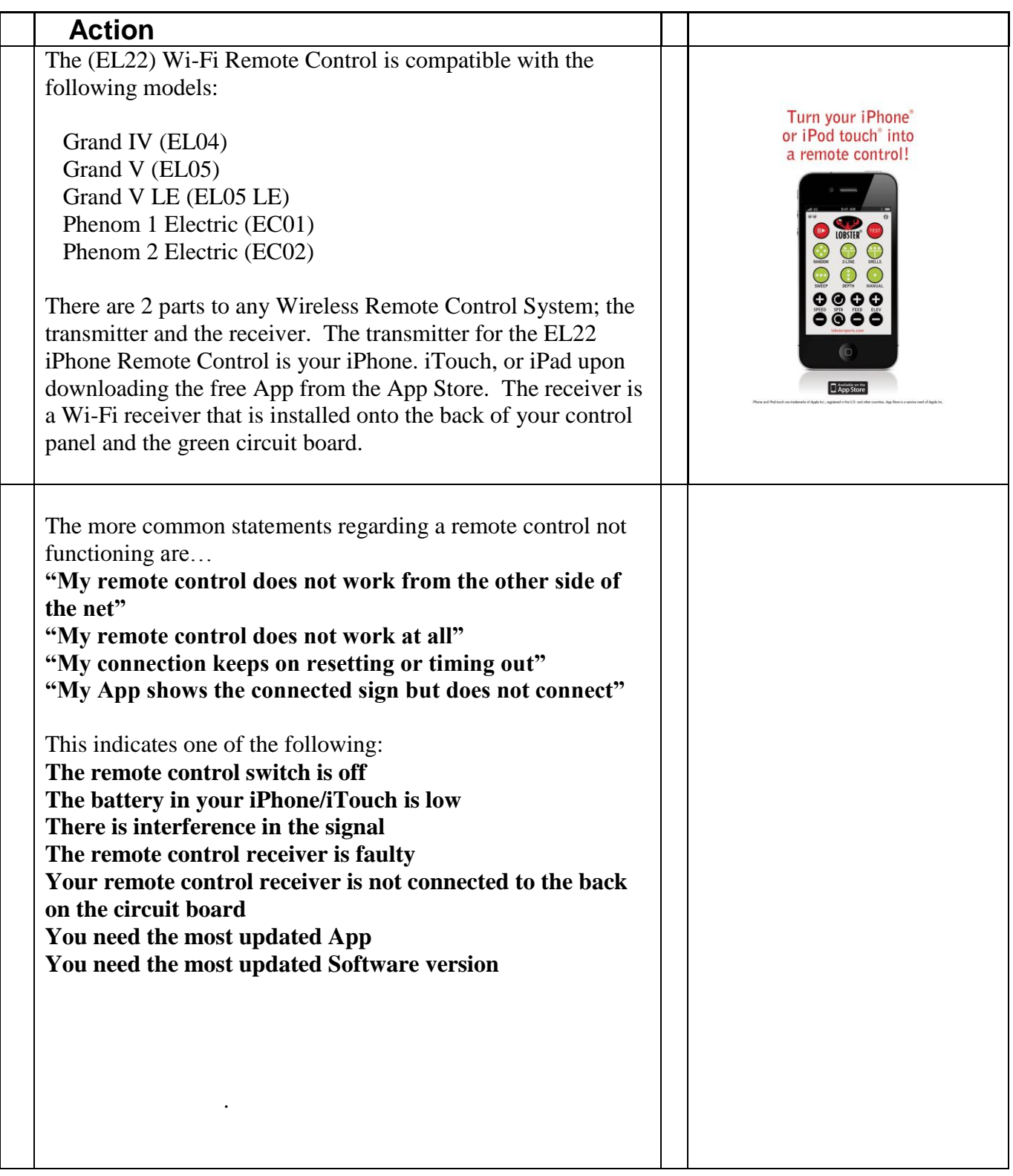

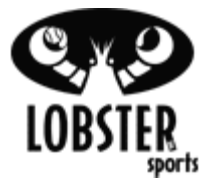

## **TS – My Remote Control Is Not Working**

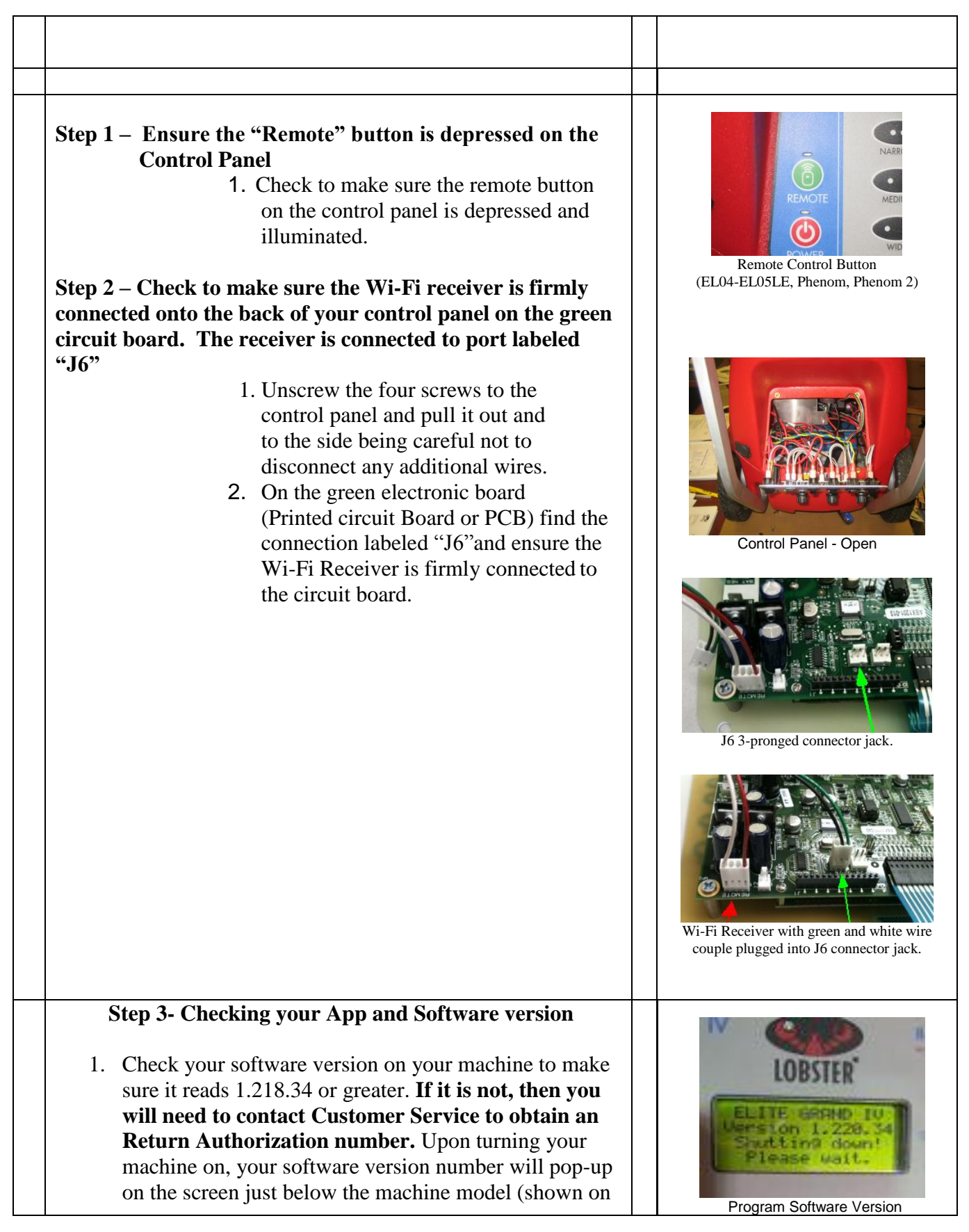

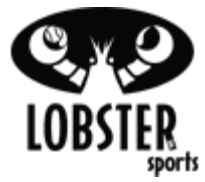

## **TS – My Remote Control Is Not Working**

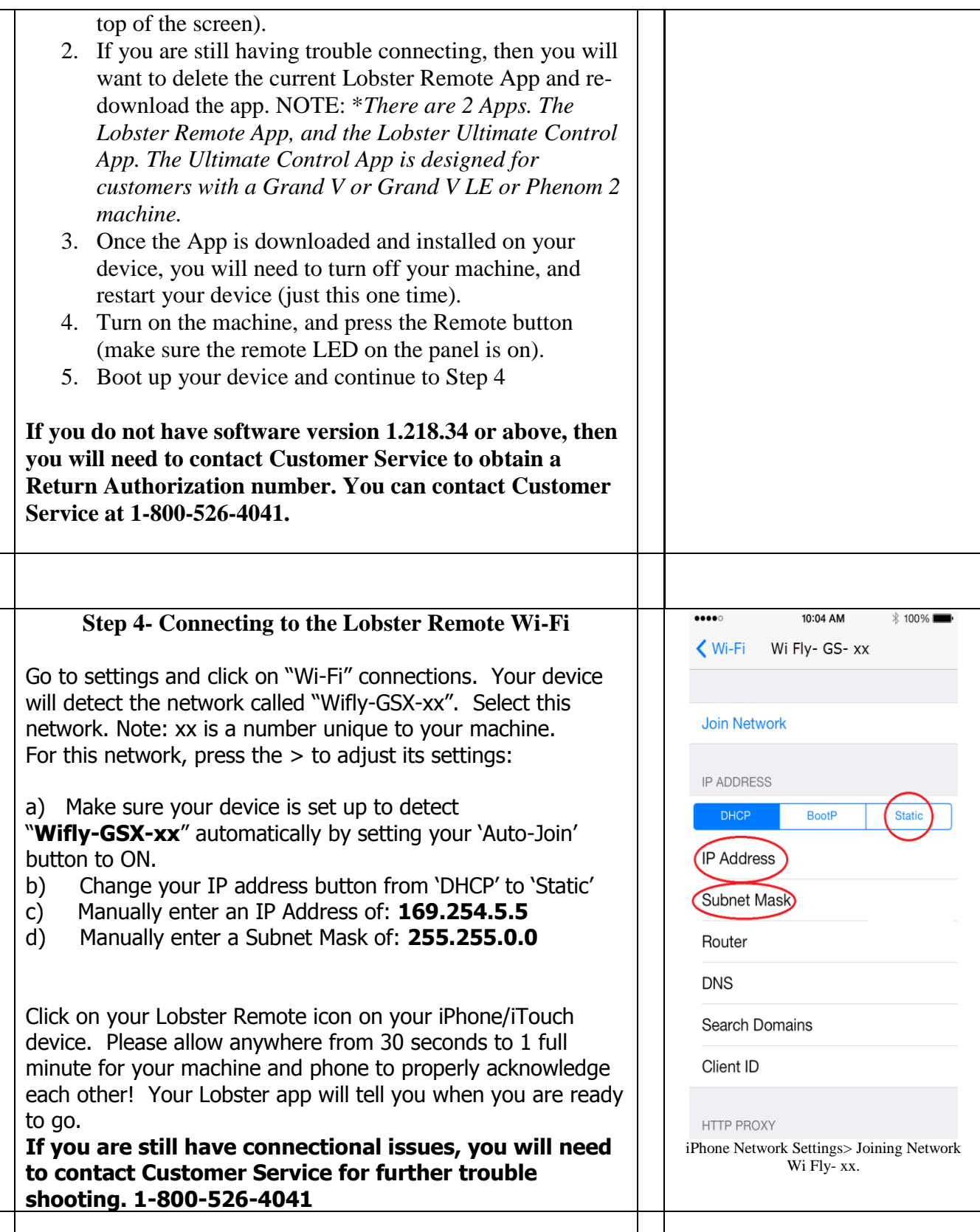